# **python-aqi Documentation**

*Release 0.6.1*

**Stefan "hr" Berder**

**Jan 10, 2019**

### **Contents**

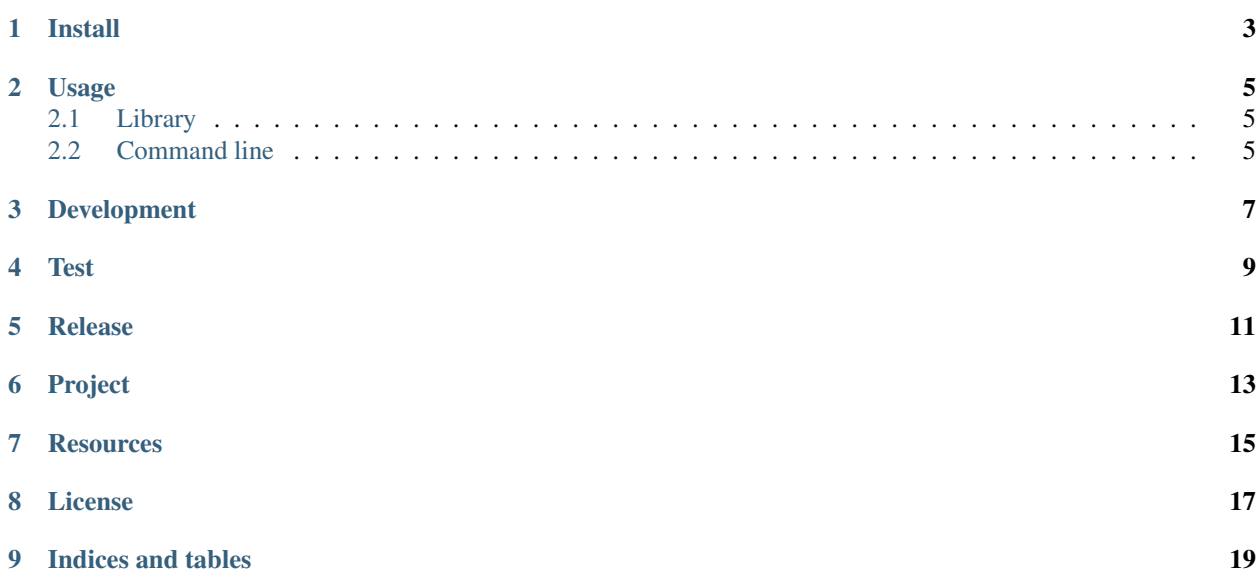

A library to convert between AQI value and pollutant concentration ( $\mu$ g/m<sup>3</sup> or ppm) using the following algorithms:

- United States Environmental Protection Agency (EPA)
- China Ministry of Environmental Protection (MEP)

Install

<span id="page-6-0"></span>\$ pip install python-aqi

#### Usage

#### <span id="page-8-1"></span><span id="page-8-0"></span>**2.1 Library**

Convert a pollutant to its IAQI (Intermediate Air Quality Index):

```
import aqi
myaqi = aqi.to_iaqi(aqi.POLLUTANT_PM25, '12', algo=aqi.ALGO_EPA)
```
Get an AQI out of several pollutant concentrations, default algorithm is EPA:

```
import aqi
myaqi = aqi.to_aqi([
    (aqi.POLLUTANT_PM25, '12'),
    (aqi.POLLUTANT_PM10, '24'),
    (aqi.POLLUTANT_O3_8H, '0.087')
])
```
Convert an IAQI to its pollutant concentration:

```
import aqi
mycc = aqi.to_cc(aqi.POLLUTANT_PM25, '22', algo=aqi.ALGO_EPA)
```
#### <span id="page-8-2"></span>**2.2 Command line**

List supported algorithms and pollutants:

```
$ aqi -l
aqi.algos.epa: pm10 (\mug/m<sup>3</sup>), o3_8h (ppm), co_8h (ppm), no2_1h (ppb), o3_1h (ppm), so2_
\rightarrow1h (ppb), pm25 (µg/m<sup>3</sup>)
aqi.algos.mep: no2_24h (\mu g/m^3), so2_24h (\mu g/m^3), no2_1h (\mu g/m^3), pm10 (\mu g/m^3), o3_1h\rightarrow(µg/m<sup>3</sup>), o3_8h (µg/m<sup>3</sup>), so2_1h (µg/m<sup>3</sup>), co_1h (mg/m<sup>3</sup>), pm25 (µg/m<sup>3</sup>), co_24h (mg/m<sup>3</sup>)
```
Convert PM2.5 to IAQI using EPA algorithm:

```
$ aqi aqi.algos.epa pm25:12
50
```
Convert PM2.5 to IAQI using EPA algorithm (full length):

```
$ aqi -c aqi aqi.algos.epa pm25:12
50
```
Convert pollutants concentrations to AQI using EPA algorithm:

```
$ aqi aqi.algos.epa pm25:40.9 o3_8h:0.077 co_1h:8.4
114
```
Convert pollutants concentrations to AQI using EPA algorithm, display IAQIs:

```
$ aqi -v aqi.algos.epa pm25:40.9 o3_8h:0.077 co_1h:8.4
pm25:102 o3_8h:104 co_1h:90
114
```
Convert PM2.5 IAQI to concentration using EPA algorithm:

```
$ aqi -c cc aqi.algos.epa pm25:39
pm2.5:9.3
```
Development

<span id="page-10-0"></span>To install the development environment:

\$ pip install -r dev\_requirements.txt

Test

<span id="page-12-0"></span>Test the package:

\$ python -m unittest discover

Automatic testing in various environments:

\$ tox

Release

<span id="page-14-0"></span>Use *bumpr* to release the package:

 $\overline{\$$  bumpr -b -m

Project

- <span id="page-16-0"></span>• [Source code on github](https://github.com/hrbonz/python-aqi)
- [Documentation on readthedocs](http://python-aqi.readthedocs.org/)
- [Package on pypi](https://pypi.python.org/pypi/python-aqi)

### **Resources**

- <span id="page-18-0"></span>• EPA AQI: Technical Assistance Document for the Reporting of Daily Air Quality – the Air Quality Index (AQI) December 2013) found at <http://www.epa.gov/airnow/aqi-technical-assistance-document-dec2013.pdf>
- National Ambient Air Quality Standards for Particulate Matter found at [http://www.gpo.gov/fdsys/pkg/](http://www.gpo.gov/fdsys/pkg/FR-2013-01-15/pdf/2012-30946.pdf) [FR-2013-01-15/pdf/2012-30946.pdf](http://www.gpo.gov/fdsys/pkg/FR-2013-01-15/pdf/2012-30946.pdf)
- MEP AQI:
	- GB3095—2012 (2012/02/29) found at [http://www.mep.gov.cn/gkml/hbb/bwj/201203/t20120302\\_224147.](http://www.mep.gov.cn/gkml/hbb/bwj/201203/t20120302_224147.htm) [htm](http://www.mep.gov.cn/gkml/hbb/bwj/201203/t20120302_224147.htm)
	- HJ633-2012 (2012/02/29) found at [http://www.zzemc.cn/em\\_aw/Content/HJ633-2012.pdf](http://www.zzemc.cn/em_aw/Content/HJ633-2012.pdf)

License

<span id="page-20-0"></span>python-aqi is published under a BSD 3-clause license, see the LICENSE file distributed with the project.

# CHAPTER<sup>9</sup>

Indices and tables

- <span id="page-22-0"></span>• genindex
- modindex
- search